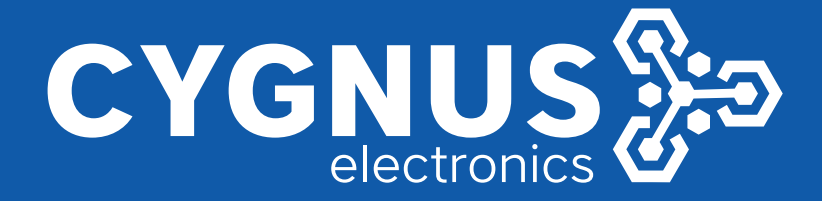

# INSTRUCTIVO MARCADO RAPIDO

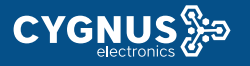

# **MARCADO RAPIDO**

Página web del teléfono de inicio de sesión, interfaz [VOIP] - [DIAL PEER]

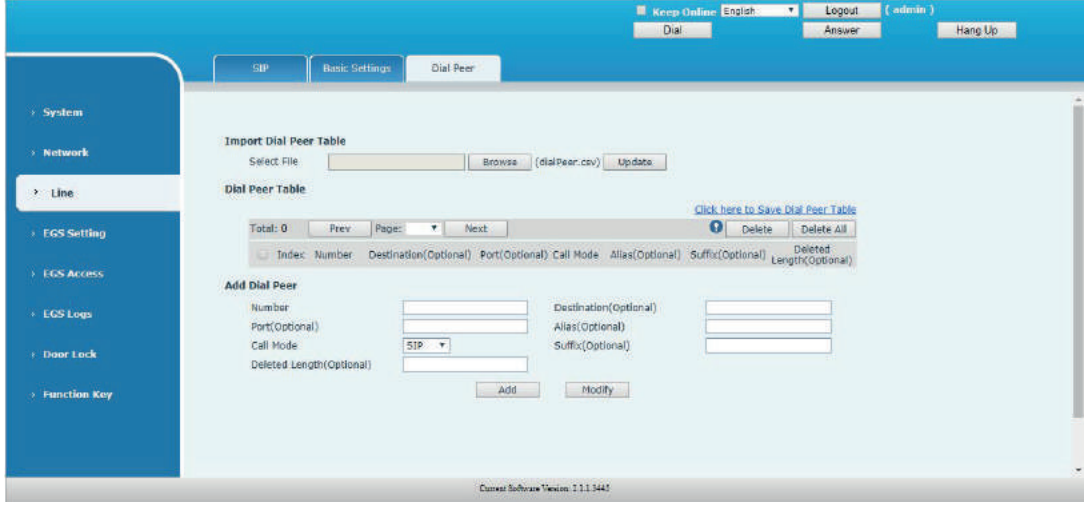

### P2P más rápido

Cuando desea marcar una dirección IP, la entrada de direcciones IP es muy engorroso, pero con esta funcionalidad, puede configurar el número 156 para reemplazar 192.168.1.119 aquí.

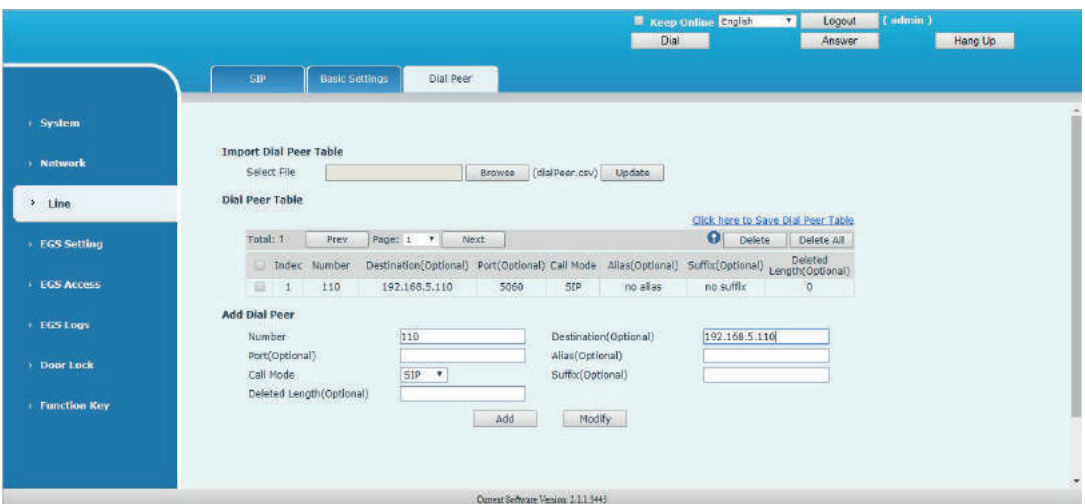

Interruptor de acceso directo de línea (Solicitar BW210, BW320 y C56 sin tecla de línea) Necesita configurar el número de teléfono, Destino, Alias y Eliminar longitud. El número de teléfono es XXXT; El destino es 0.0.0.2) y el alias es del. Esto significa que cualquier número de teléfono que comience con su número de teléfono establecido se enviará a través de Línea SIP2 después de que se eliminen los primeros dígitos de su número de teléfono marcado De acuerdo a eliminar longitud. Si marca "93333", el servidor SIP2 recibirá "3333".

Destino: dirección de destino. 0.0.0.1 SIP1, 0.0.0.2 Sip2, 0.0.0.x la línea sipX (compatible con el antiguo código 0.0.0.0 dijo la línea SIP1, 255.255.255.255 dijo Línea sip2)

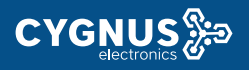

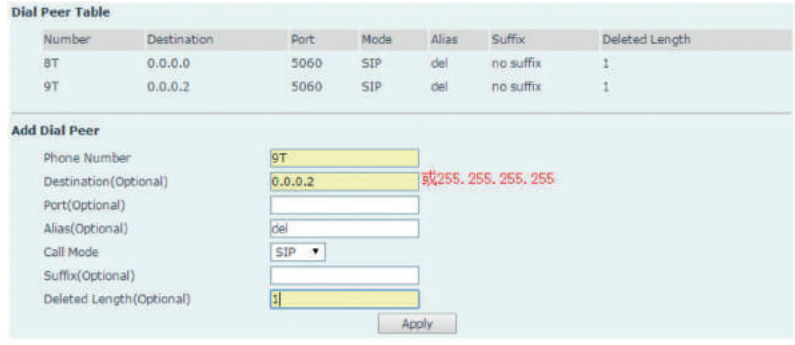

#### **Prefijo**

Prefijo código

Antes de que el número agregue automáticamente prefijos o códigos de área, su alias de prefijo para agregar :, los usuarios marcan 8309 El servidor SIP1 recibirá 07558309.

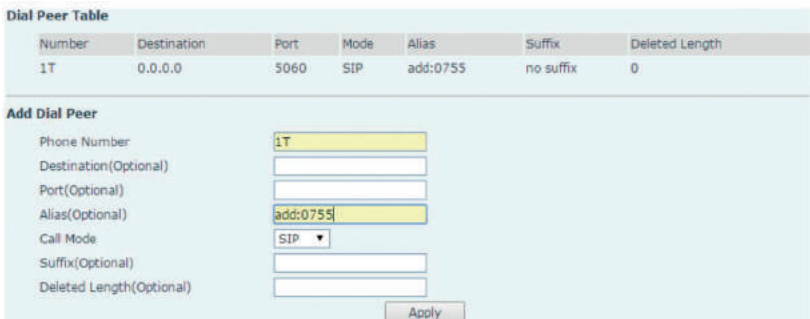

#### **Prefijo del número de teléfono**

Si el usuario realiza la configuración anterior, después de marcar 11 números de dígitos iniciados

con 13, el teléfono enviará 9 más los números marcados automáticamente.

Si el usuario realiza la configuración anterior, después de marcar 11 números de dígitos iniciados

con de 135 a 139, el teléfono enviará 90 más los números marcados automáticamente.

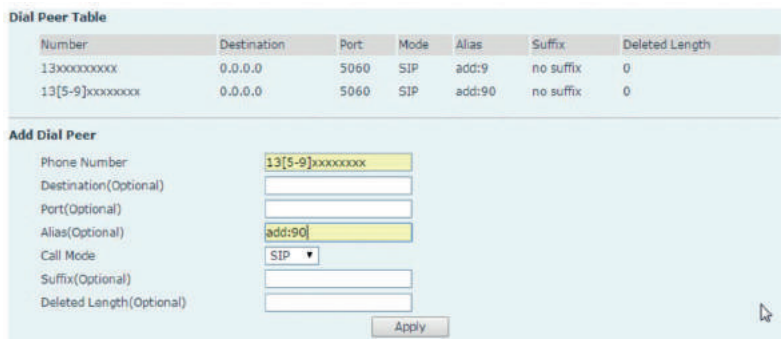

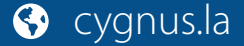

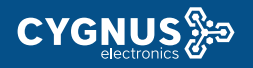

#### **Reemplazar**

Reemplazo parcial

Necesitas configurar Número de Teléfono, Alias y Eliminar Longitud. El número de teléfono es XXXT y

Alias es rep: xxx

Si su número de teléfono marcado comienza con su número de teléfono establecido, los primeros dígitos igual que su número de teléfono establecido será reemplazado por el número de alias especificado y Nuevo número de teléfono será enviado. Cuando marca "0106228", el servidor SIP1 recibirá "86106228".

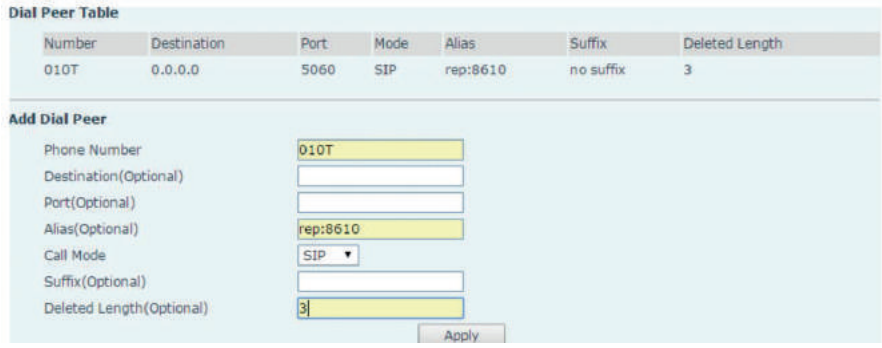

#### **Todo reemplazo**

Esta configuración realizará la función de marcación rápida, después de marcar la tecla numérica "2", el número después de todo será enviado. Cuando marque "2", el servidor SIP1 recibir 3334444.

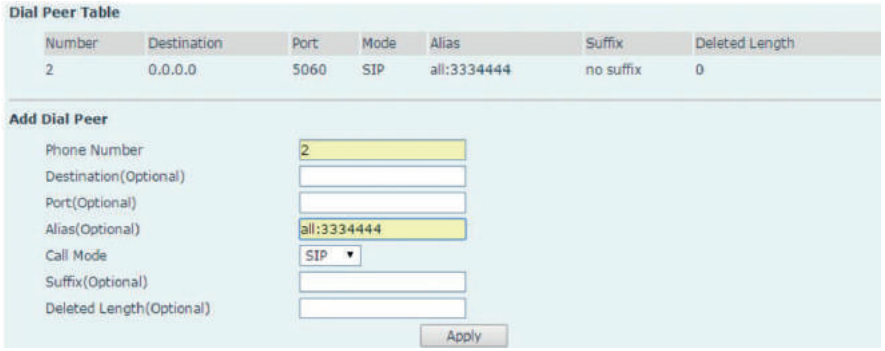

## **Sufijo**

Si su número de teléfono marcado comienza con su número de teléfono establecido. El teléfono enviará su número de teléfono marcado agregando un sufijo. Cuando marca "147", el servidor SIP1 recibirá "1470011".

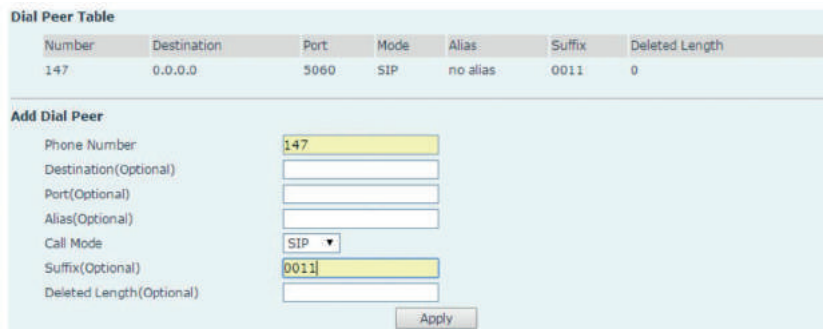

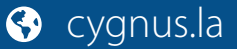

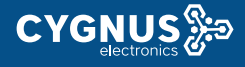

#### **Explicación del elemento de configuración:**

**Número de teléfono:** Hay dos tipos de condiciones coincidentes: una es la coincidencia completa, la otra es la coincidencia de prefijo. En la coincidencia completa, necesita ingresar su número de teléfono deseado en este espacio en blanco, y luego necesita marcar el número de teléfono para darse cuenta de lo que se asigna al número de teléfono. En la coincidencia de prefijos, necesita ingresar el número de prefijo deseado y T; luego marque el prefijo y un número de teléfono para darse cuenta de lo que se asigna a su número de prefijo. El número de prefijo admite como máximo 30 dígitos.

**Destino (opcional):** establecer dirección de destino. Este es un elemento de configuración opcional. Si desea configurar una llamada de igual a igual, ingrese la dirección IP de destino o el nombre de dominio. Si desea utilizar esta regla de marcación en la línea SIP2, necesita entrada.

**Puerto (opcional):** establezca el puerto de la señal, el valor predeterminado es 5060 para SIP.

**Alias (Opcional):** Establecer alias. Este es un elemento de configuración opcional. Si no establece Alias, no se mostrará ningún alias.

**Nota:** Hay cuatro tipos de alias.

1) **Agregar: xxx**, significa que necesita marcar xxx delante del número de teléfono, que reducirá la longitud del número de marcación.

2) **Todos: xxx**, significa que xxx reemplazará algún número de teléfono.

3) **Del:** Significa que el teléfono eliminará el número con la longitud asignada.

número designado 4) **Rep:** Significa que el teléfono reemplazará el número con la longitud y

Puede consultar los siguientes ejemplos de diferentes aplicaciones de alias para saber más cómo usar diferentes alias y esta regla de marcado.

**Modo de llamada:** seleccione un protocolo de señal diferente, SIP o IAX2

**Sufijo (opcional):** establezca el sufijo, este es un elemento de configuración opcional. No mostrará ningún sufijo si no lo configura

**Longitud eliminada (opcional):** Establecer eliminar longitud. Este es un elemento de configuración opcional. Por ejemplo: si la longitud de eliminación es de 3, el teléfono borrar los 3 primeros dígitos después envía los dígitos restantes. Puede consultar ejemplos de diferentes aplicaciones de alias para saber cómo configurar eliminar la longitud.

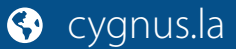

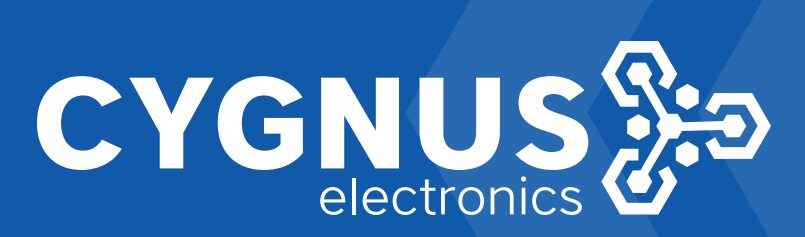